## **////**Lib4RI

Federico Cantini <federico.cantini@lib4ri.ch>

Getting started with LATEX

Dealing with errors

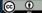

## Dealing with errors

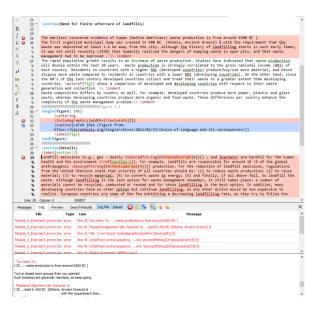

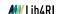

## Dealing with errors Common errors

| Message                      | Meaning                                                                                          |
|------------------------------|--------------------------------------------------------------------------------------------------|
| !Undefined control sequence  | Wrong command (likely a typo)                                                                    |
| !Too many}'s                 | Mistake in number of }                                                                           |
| Not in Mathematics Mode      | Mistake in math                                                                                  |
| (e.g., !Missing \$ inserted) | mode opening                                                                                     |
| Runaway argument?            | Opposite to "!Too many}'s"                                                                       |
| Missing package              | $I\!\!\!\!\!\!\!\!^{A}T\!\!\!\!\!\!\!\!\!\!\!\!\!\!\!\!\!\!\!\!\!\!\!\!\!\!\!\!\!\!\!\!\!\!\!\!$ |

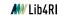

| Message                       | Meaning                              |
|-------------------------------|--------------------------------------|
| is not required with releases | Package already included             |
| after 2005                    |                                      |
| Citation '' on page           | Citation not defined                 |
| undefined on input line       | in the bibliography file             |
| No \author given              | Warning of the \maketitle command,   |
|                               | when an author is missing            |
| Overfull \hbox                | The line could not be broken in a    |
|                               | reasonable way so it extended into   |
|                               | the margin (try to add hyphens)      |
| Underfull \hbox               | The spacing may exceed the currently |
|                               | permitted maximum (check if you      |
|                               | have forced a line break)            |

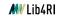

Open the file Exercise\_3/ex3\_errors.tex and find and correct the errors to get a compiling document.

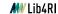

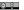

## Dealing with errors

Slide 5 backgorund image: Free Clip Art

(https://commons.wikimedia.org/wiki/File:Cartoon\_Woman\_Encoding\_Data\_On\_A\_Desktop\_Computer\_At\_Work.svg),

https://creativecommons.org/licenses/by-sa/4.0/legalcode

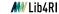